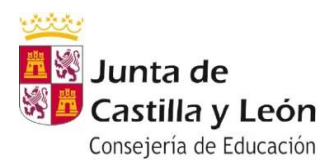

**IES ZORRILLA** 

### **Ejercicios semana del 11 al 15 de mayo**

# **DEPARTAMENTO DE TECNOLOGÍA**

**CURSO 4º ESO** 

# **CURSO 4º ESO Materia Tecnología de la Información y la comunicación:**

**GRUPO 4º A** ESCUDERO MARTÍNEZ, Mariano// SÁNCHEZ GALLEGO, Miguel

**GRUPO 4º B y D** GÓMEZ DELGADO, Sara

**GRUPO 4º C** ESCUDERO MARTÍNEZ, Mariano// SÁNCHEZ GALLEGO, Miguel

**GRUPO 4º E** SÁNCHEZ GALLEGO, Miguel

**TIC 4º ESO**

**Tema 3 Edición de vídeo**

**Día 1**

1.- Lee detenidamente las páginas 114, 115, 116 y 117 del PDF.

2.- Comprueba que tu ordenador tiene Windows Movie Maker. Si no lo tiene descaga este programa (**instrucciones en la página 116, www.microsoft.com/ spain escribiendo en la ventana superior de búsqueda "Movie Maker"**). Puedes utilizar también alguno de los sugeridos en la página 117.

3.- Si tienes problemas con la descarga de Windows Movie Maker, envía un mensaje a tu profesor.

# **Día 2**

1.- Realiza la práctica 1 de la página 118.

2.- Realiza la práctica 2 de la página 119.

3.- Realiza la práctica 3 de la página 120.

### **Envía los ejercicios propuestos el día 15 de mayo de 2020**

### **Envío de tareas.**

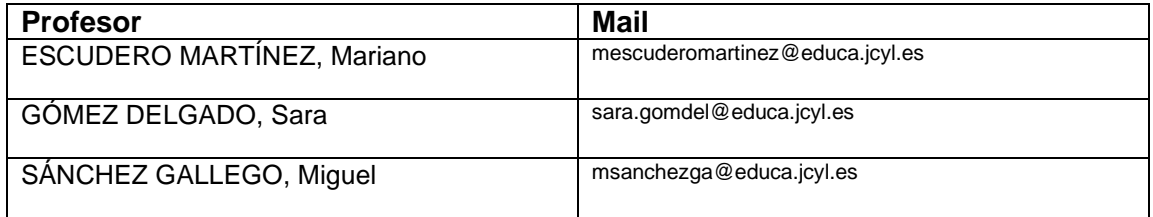

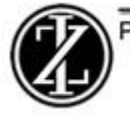